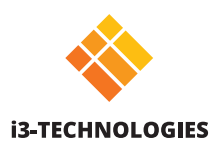

# **i3ALLSYNC HDMI Share your TOUCH screen instantly.**

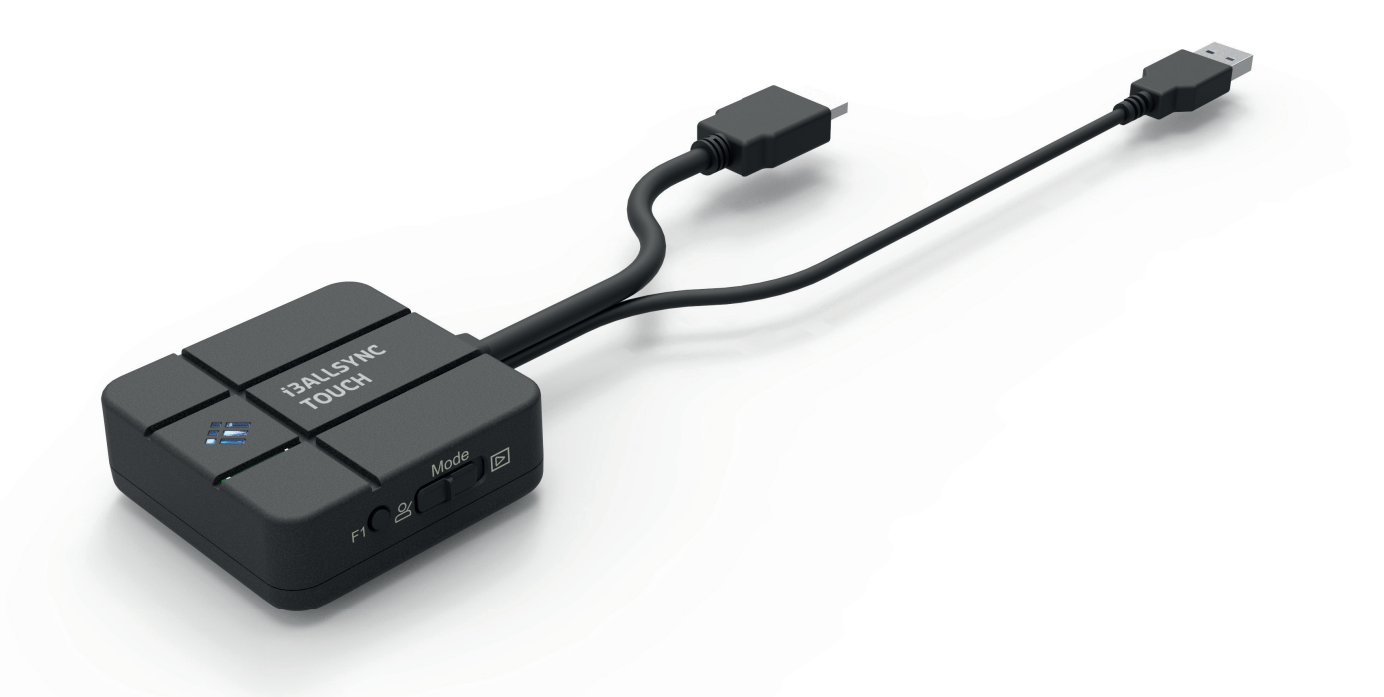

Share your screen wirelessly from any device with our i3ALLSYNC HDMI Transmitter. Start sharing at the push of a button, without any installation. It is as easy as that!

All you need is the i3ALLSYNC wireless presenting app on your display, which is integrated on i3TOUCH P11, P12, E10r and i3HUDDLE. Plug the transmitter in to your laptop (or other suitable device). Press the button to share your screen. It's simple, fast and effective.

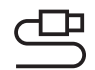

## **Plug & play**

Connect the transmitter to your laptop (or other compatible device) and press the button to share.

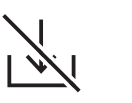

**No software needed** No need to install the i3ALLSYNC software on to your laptop.

**User-friendly** Start sharing your screen at the push of a button.

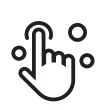

**Touch back** Control your computer from the display screen without remote.

## **Works with**

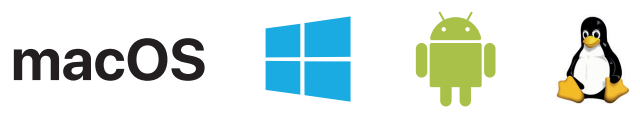

The i3ALLSYNC Hardware Transmitter is OS independent. Touchback only available on Windows and macOS (as transmitter). Make sure that your device supports touch functionality.

# **Specifications**

#### **Product information**

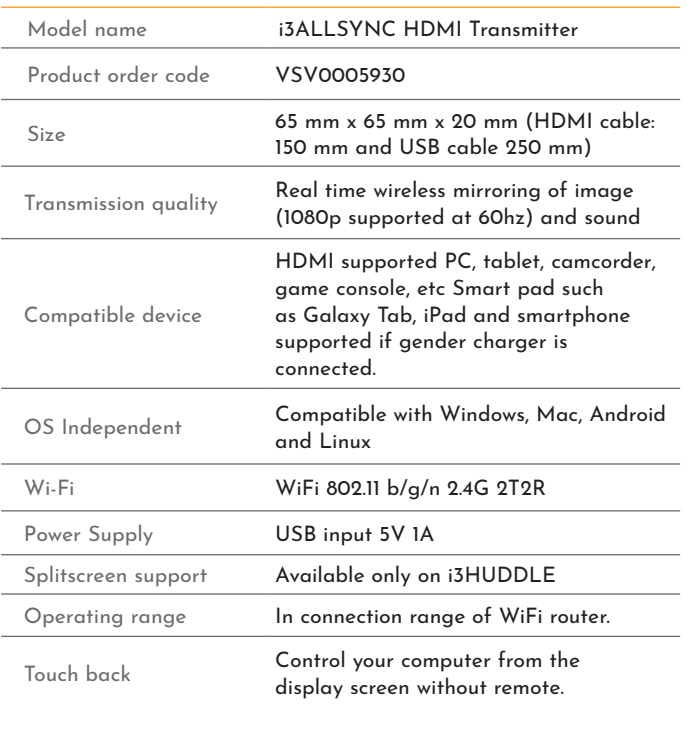

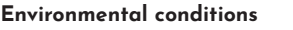

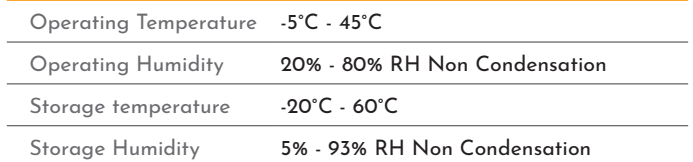

#### **LED**

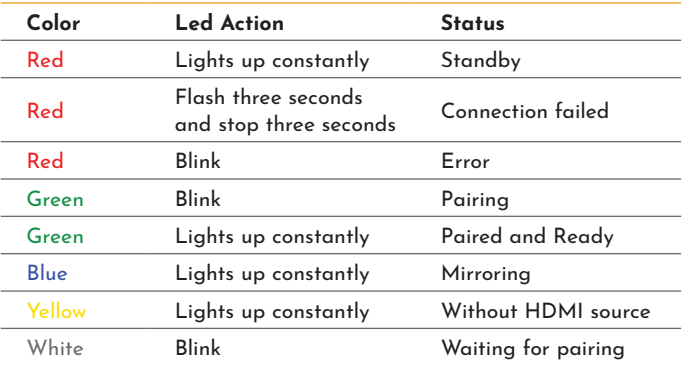

#### **Package content**

i3ALLSYNC HDMI Transmitter

How-to-use manual

#### **Optional accessovries**

i3ALLSYNC Transmitter storage

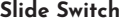

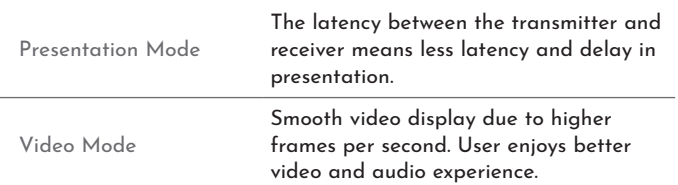